# IPv6

Autores: Belén Aldecoa Sánchez del Río Luis Alberto Ramon Surutusa

#### 1. Nacimiento de un nuevo protocolo

 El principal motivo para la aparición de la nueva versión del protocolo de internet es la escasez de direcciones existente en IPv4. Éstas cuentan tan solo con 32 bits (lo que equivale a una dirección IP por cada dos personas) y su agotamiento fue previsto para el año 2008. Con la aparición de técnicas como CIDR o NAT se palió este problema pero no se solventó definitivamente. Es por este motivo que se pensó en la nueva versión del protocolo que cuenta con direcciones de 128 bits (5,6 x 10<sup>28</sup> direcciones por persona), lo que ofrece la posibilidad de asignar las direcciones necesarias a cualquier tipo de dispositivo (moviles, PDA's...).

 Además de solventar el problema de las direcciones, con IPv6 aparecen otras mejoras como la disminución del crecimiento de las tablas de rutas debido a una asignación jerarquizada de las direcciones. Otro punto a favor de la nueva versión es su cabecera de tamaño fijo, lo que facilita el procesamiento por parte de los nodos. Incluso se eliminan redundancias encontradas en las cabeceras de los paquetes de IPv4 originadas por la mala planificación en el protocolo, ya que su elevado crecimiento fue inesperado. IPv6 ha sido preparado para este tipo de situaciones, ofreciendo la posibilidad de añadir con facilidad nuevas opciones y funcionalidades.

## 2. Direcciones IPv6

 Las direcciones en IPv6 constan de 128 bits representados en hexadecimal en 8 grupos de 16 bits separados por ":".

#### FE80:0:0:0:0:0:30A1:2

 Es común encontrar largas cadenas de bits a cero en las direcciones, por lo que existe una representación mediante la cual se acota la cadena más larga de ceros con el caracer especial "::". FE80::30A1:2

Existen tres tipos de direcciones:

- Unicast. Una dirección unicast únicamente identifica un interfaz de un nodo IPv6. Un paquete es enviado a una direccion unicast y entregado a el interfaz identificado por dicha dirección. Estas direcciones pueden tener 3 alcances distintos:
	- − link-local: para comunicaciones en el mismo enlace (no atraviesan los routers).
	- − site-local: para comunicaciones en el mismo sitio (pueden atravesar routers de un mismo sitio).
	- − global: para comunicaciones con servicios públicos.
- Anycast. Una dirección anycast es asignada a múltiples interfaces (en distintos nodos). Un paquete es enviado a una dirección anycast y entregado a uno de los interfaces con el identificador de dicha dirección (normalmente el interfaz del nodo más cercano). No tiene un formato de direcciones especial, es una direccion unicast.
- Multicast. Una dirección multicast identifica a un grupo de interfaces (típicamente pertenecientes a diferentes nodos). Un paquete es enviado a una dirección multicast y entregado a todos los interfaces que tengas el identificador especificado por la dirección.

 Las direcciones IPv6 son asignadas a interfaces, no a nodos, así cada interfaz de un nodo necesita almenos una dirección unicast. Un solo interfaz puede tener también múltiples direcciones de IPv6 de cualquier tipo (unicast, anycast, multicast). Un nodo puede ser identificado por una dirección de alguno de sus interfaces.

 En IPv6 no hay direcciones de broadcast, su función es suprimida por el direccionamiento multicast.

 El tipo de dirección en IPv6 quedará definido por lo que se conoce como el Prefijo de Formato (PF, "Prefix Format"), formado por los primeros bits de la dirección (ej. 1111 1110 11... -> FECx:... -> site-local unicast).

 La representación de los prefijos de direcciones Ipv6 es similar a la de los prefijos de direcciones Ipv4 que son escritos en notación CIDR. Un prefijo de direcciones IPv6 es representado por la notación:

#### ipv6-address/prefix-length

donde:

ipv6-address: Es una dirección Ipv6 en alguna de las notaciónes ya descritas prefix-length: Es un valor decimal que especifica cuantos bits de la izquierda de la

### 3. Formato de paquete

El formato de la cabecera básica (de longitud fija 40 bytes) es:

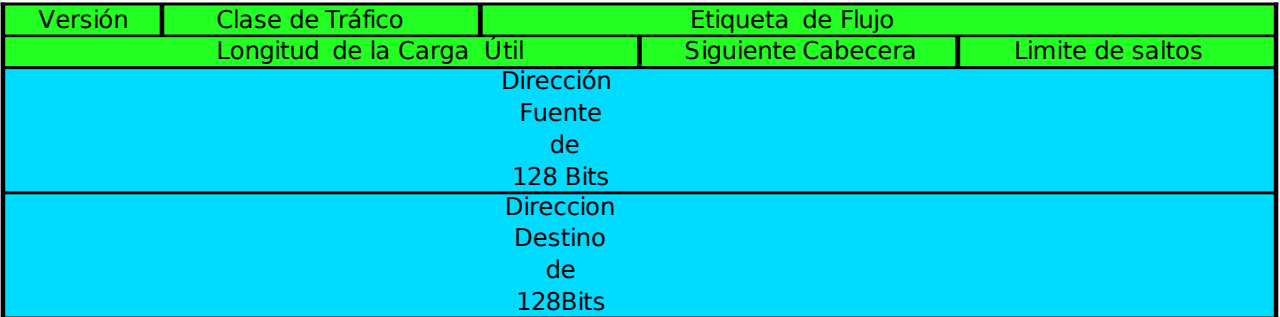

Para una mayor flexibilidad para exteniones y nuevas opciones, en IPv6 no existe un campo "opciones", como tal. La gestión de opciones se realiza por el campo "siguiente cabecera" y el uso de cabeceras de extensión. Las cabeceras de extensión se van encadenando utilizando el campo de cabecera siguiente que aparece tanto en la cabecera fija como en cada una de las citadas cabeceras de extensión.

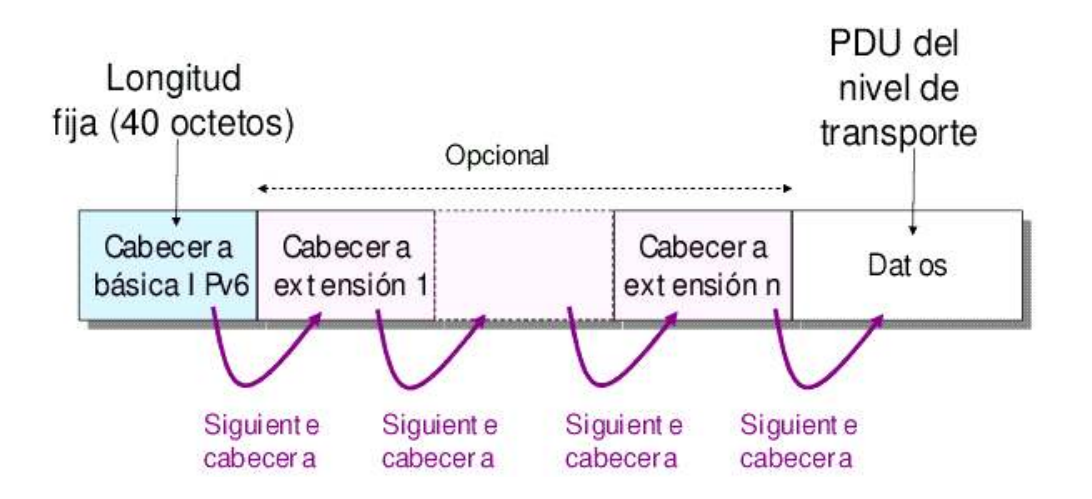

### 4. Nuevas funcionalidades

Ligado a la aparición de IPv6, surgen nuevas versiones de protocolos que promocionaban servicios a IPv4, así como otros nuevos que proporcionan nuevas funcionalidades.

 Este es por ejemplo el caso de ICMPv6. Al igual que su predecesor, es el encargado de informar a los nodos sobre errores de los paquetes en la red y para ofrecer servicios a partir de mensajes de información. En esta versión los servicios ofrecidos por ICMP han sido ampliados e incluyen funcionalidades ofrecidas anteriormente por IGMP (Internet Group Management Protocol) y ARP (Address Resolution Protocol) además de nuevas funcionalidades como el descubrimiento de la máxima MTU del camino.

Los mensajes utilizados en ICMP son los siguientes:

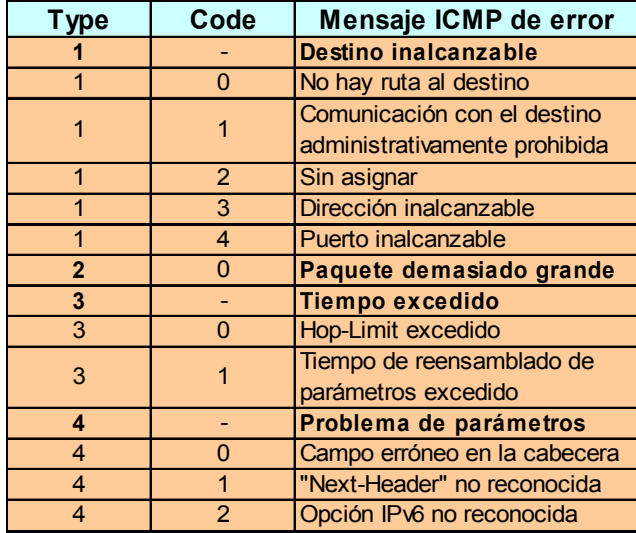

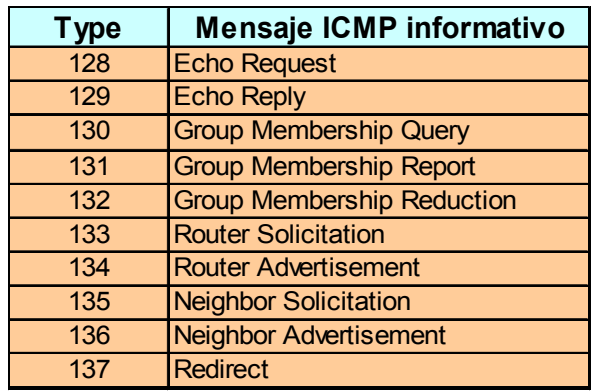

 Se puede observar que varios mensajes de ICMPv4 han sido eliminados y que aparecen otros nuevos como "Paquete demasiado grande". Gracias a este mensaje, siguiendo un proceso similar al de conteo de número de saltos hasta el destino, podrá averiguarse la máxima MTU de un camino dado.

 Hay que resaltar también la aparición de los mensajes "Router Solicitation", "Router Advertisement", "Neighbor Solicitation", Neighbor Advertisement" y "Redirect". Todos ellos son utilizados en un nuevo protocolo que facilita la interacción entre los nodos agregados a un mismo enlace conocido como Neighbor Discovery (ND).

 Este protocolo es utilizado por los nodos, entre otras cosas, para determinar las direcciones de enlace de otros que residen en su mismo enlace (denominados vecinos) y para eliminar rápidamente los valores almacenados en caché que queden invalidados. Por tanto, son capaces de mantener un seguimiento sobre el estado de la conectividad con sus vecinos y detectar cambios en sus direcciones unicast link-local.

 ND proporciona además un mecanismo a los hosts que les permite encontrar los routers que han de encaminar sus paquetes, por lo que, teniendo en cuenta su facultad de seguimiento de estado del enlace, serán capaces de encontrar nuevas rutas ante fallos de enlaces o routers.

 Los nuevos mensajes utilizados por ND, toman además parte en otra nueva funcionalidad importante de IPv6: la auto-configuración de dirección.

 El proceso de autoconfiguración incluye la creación de una dirección unicast link-local que no esté ya en uso en el mismo enlace, la determinación de la información a autoconfigurar (direcciones y/o de otro tipo) y, en caso de necesitar autoconfigurar una dirección distinta de la unicast link-local, la determinación de qué mecanismo, stateless, stateful o ambos, se utilizará para su obtención. Estos dos mecanismos son definidos por IPv6, y su principal diferencia reside en el hecho de que el mecanismo stateful requiere un servidor de direcciones como ocurría con DCHP, de hecho es su nueva versión, DCHPv6.

## 5. Parte Práctica

 En el desarrollo de la parte práctica del trabajo se ha procedido a habilitar interfaces para IPv6 y probar y montar distintas topologías simples:

- Configuración de dirección IPv6.
- Comprobación de autoconfiguración de direcciones unicast locales.
- Topología simple con dos ordenadores conectados directamente.
- Interconexión de dos redes mediante un PC funcionando como router.

Hemos tratado además de configurar la misma red con los routers cisco del laboratorio en lugar de utiliar un PC, pero hemos comprobado que no es posible debido a que no presentan las funcionalidades IPv6.

## 6. Futuros Objetivos.

 De aquí a final del cuatrimestre trataremos de profundizar más en lo relacionado con la autoconfiguración de direcciones, el descubrimiento del MTU del camino (Path MTU) y realizaremos un pequeño estudio sobre las técnicas de transición de IPv4 a IPv6. Además, comprobaremos en la práctica los nuevos conceptos adquiridos teóricamente.